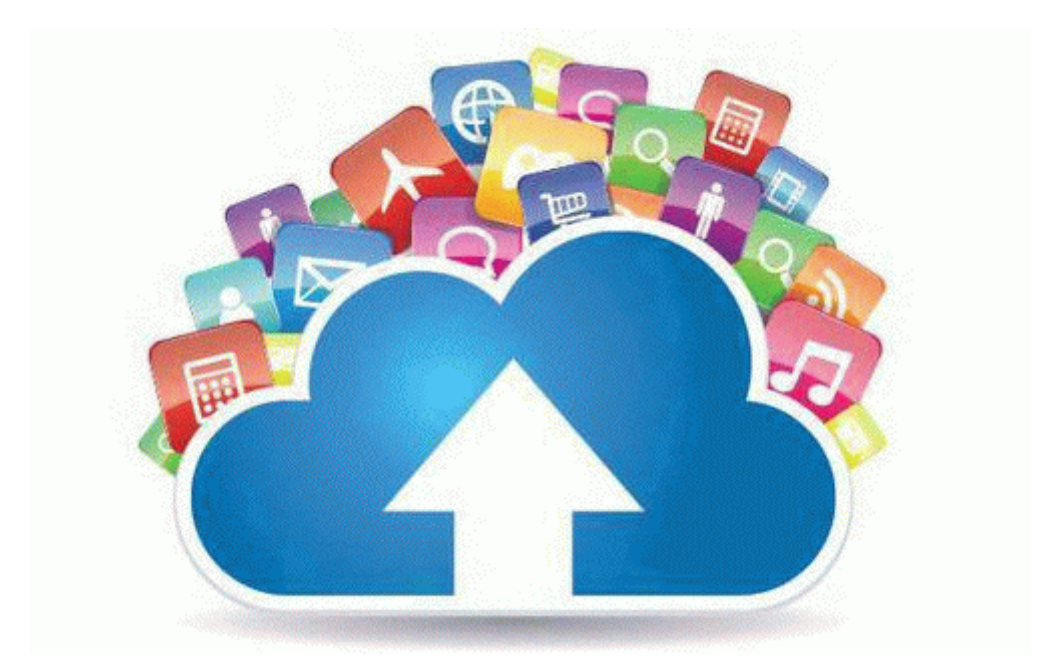

## Sharp ux 1400 instruction manual

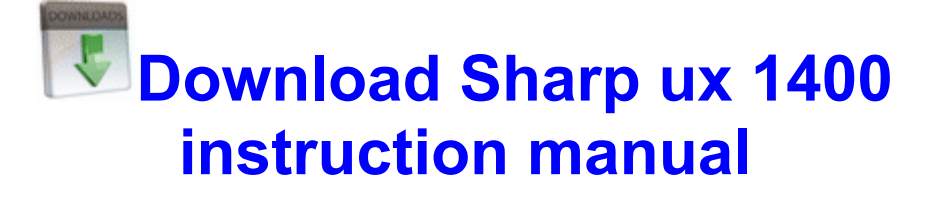

[Mirror](http://mediasdownload.ru/pdf?keyword=sharp-ux-1400-instruction-manual) [Link](http://mediasdownload.ru/pdf?keyword=sharp-ux-1400-instruction-manual) [#1](http://mediasdownload.ru/pdf?keyword=sharp-ux-1400-instruction-manual)